## Package 'lira'

February 6, 2018

<span id="page-0-0"></span>Type Package

Title LInear Regression in Astronomy

Version 2.0.1

Date 2018-02-05

Author Mauro Sereno

Maintainer Mauro Sereno <mauro.sereno@unibo.it>

## Description

Performs Bayesian linear regression and forecasting in astronomy. The method accounts for heteroscedastic errors in both the independent and the dependent variables, intrinsic scatters (in both variables) and scatter correlation, time evolution of slopes, normalization, scatters, Malmquist and Eddington bias, upper limits and break of linearity. The posterior distribution of the regression parameters is sampled with a Gibbs method exploiting the JAGS library.

## License GPL-2

**Depends** R  $(>= 2.14.0)$ , coda, rjags

SystemRequirements JAGS (>= 3.0.0) (see http://mcmc-jags.sourceforge.net)

NeedsCompilation no

Repository CRAN

Date/Publication 2018-02-06 14:19:28 UTC

## R topics documented:

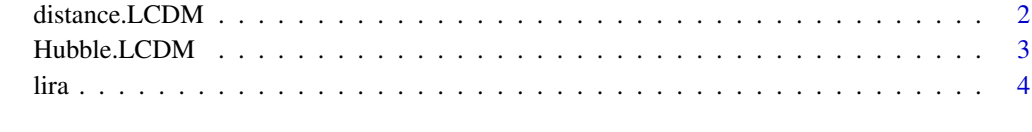

**Index** [13](#page-12-0)

<span id="page-1-1"></span><span id="page-1-0"></span>

## Description

Angular diameter distance in a LCDM (Cold Dark Matter universe with a cosmological constant) universe between an observer at 'zd' and a source at 'zs'. The distance is in units of the Hubble distance c/H0, where 'c' is the speed of light and 'H0' is the Hubble constant.

#### Usage

distance.LCDM(zo=0.0,z,Omega.M0=0.3,Omega.L0=0.7)

#### Arguments

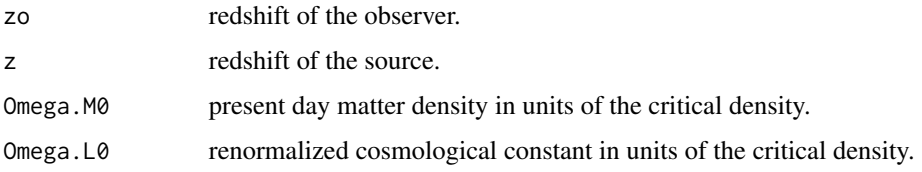

## Value

The estimate of the distance.

## Author(s)

Mauro Sereno <mauro.sereno@unibo.it>

## References

Sereno M., Covone G., Piedipalumbo E., de Ritis R., (2001) Monthly Notices of the Royal Astronomical Society 327, 517-530.

## See Also

See also [Hubble.LCDM](#page-2-1).

#### Examples

```
# Distance to a source at z=1 in a standard cosmology,
distance.LCDM(z=1.0)
# Distance between a lens at zl=0.3 and a source at z=1 in an open cosmology,
distance.LCDM(0.3,1,Omega.M0=0.2,Omega.L0=0.7)
```
<span id="page-2-1"></span><span id="page-2-0"></span>

## Description

Hubble parameter in a LCDM (Cold Dark Matter universe with a cosmological constant) universe in units of the present day Hubble constant.

## Usage

Hubble.LCDM(z,Omega.M0=0.3,Omega.L0=0.7)

## Arguments

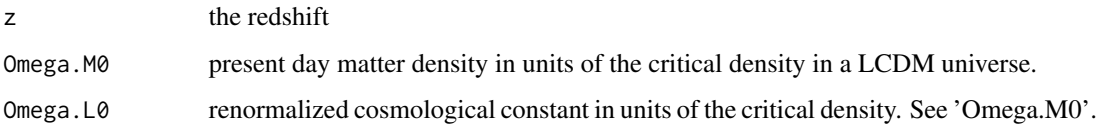

## Value

The Hubble parameter in units of H0.

## Author(s)

Mauro Sereno <mauro.sereno@unibo.it>

## References

Sereno M., Covone G., Piedipalumbo E., de Ritis R., (2001) Monthly Notices of the Royal Astronomical Society 327, 517-530.

## See Also

See also [Hubble.LCDM](#page-2-1).

## Examples

```
# Hubbel parameter at redshit z=1 in a standard cosmology,
Hubble.LCDM(1)
# Hubbel parameter at redshit z=1 in an open cosmology,
Hubble.LCDM(1,Omega.M0=0.2,Omega.L0=0.7)
```
## <span id="page-3-0"></span>**Description**

Performs Bayesian linear regression analysis and forecasting optimized for astronomy. The method accounts for heteroscedastic and correlated errors in both the independent and the dependent variables, intrinsic scatters (in both variables) and scatter correlation, time evolution of normalization, slope, scatter, Malmquist and Eddington bias, upper limits and break of linearity ('knee'). The posterior distribution of the parameters is sampled with a JAGS (Just Another Gibbs Sampler) powered Gibbs sampler.

## Usage

```
lira(x, y,
delta.x, delta.y, covariance.xy,
y.threshold, delta.y.threshold, x.threshold, delta.x.threshold,
y.upperlimit, delta.y.upperlimit, x.upperlimit, delta.x.upperlimit,
z, z.ref=0.01, time.factor="Ez", distance=c("luminosity","angular"),
Omega.M0=0.3, Omega.L0=0.7,
alpha.YIZ="dunif", beta.YIZ="dt", gamma.YIZ="dt", delta.YIZ=0.0,
sigma.YIZ.0="prec.dgamma", gamma.sigma.YIZ.Fz=0.0, gamma.sigma.YIZ.D=0.0,
alpha.XIZ=0.0, beta.XIZ=1.0, gamma.XIZ=0.0, delta.XIZ=0.0,
sigma.XIZ.0=0.0, gamma.sigma.XIZ.Fz=0.0, gamma.sigma.XIZ.D=0.0,
rho.XYIZ.0=0.0, gamma.rho.XYIZ.Fz=0.0, gamma.rho.XYIZ.D=0.0,
n.mixture=1, pi="ddirch",
mu.Z.0="dunif", gamma.mu.Z.Fz="dt", gamma.mu.Z.D="dt",
sigma.Z.0="prec.dgamma", gamma.sigma.Z.Fz=0.0, gamma.sigma.Z.D=0.0,
mu.Z.0.mixture="dunif", sigma.Z.0.mixture="prec.dgamma",
Z.knee="dunif", l.knee=1e-04,
beta.YIZ.knee="beta.YIZ", delta.YIZ.knee="delta.YIZ", sigma.YIZ.0.knee = "sigma.YIZ.0",
mu.Z.min.0="-n.large", gamma.mu.Z.min.Fz="dt", gamma.mu.Z.min.D="dt",
sigma.Z.min.0=0.0, gamma.sigma.Z.min.Fz=0.0, gamma.sigma.Z.min.D=0.0,
Z.max= "n.large",
n.large=1e04,
inits, n.chains=1, n.adapt=1e03, quiet=TRUE,
n.iter=1e04, thin=1,
print.summary=TRUE, print.diagnostic=TRUE,
export=FALSE, export.mcmc="", export.jags="",
X.monitored=FALSE, export.X="",
XZ.monitored=FALSE, export.XZ="",
Z.monitored=FALSE, export.Z="",
Y.monitored=FALSE, export.Y="",
YZ.monitored=FALSE, export.YZ="")
```
## Arguments

x the vector containing the observed values "x" of the independent variable.

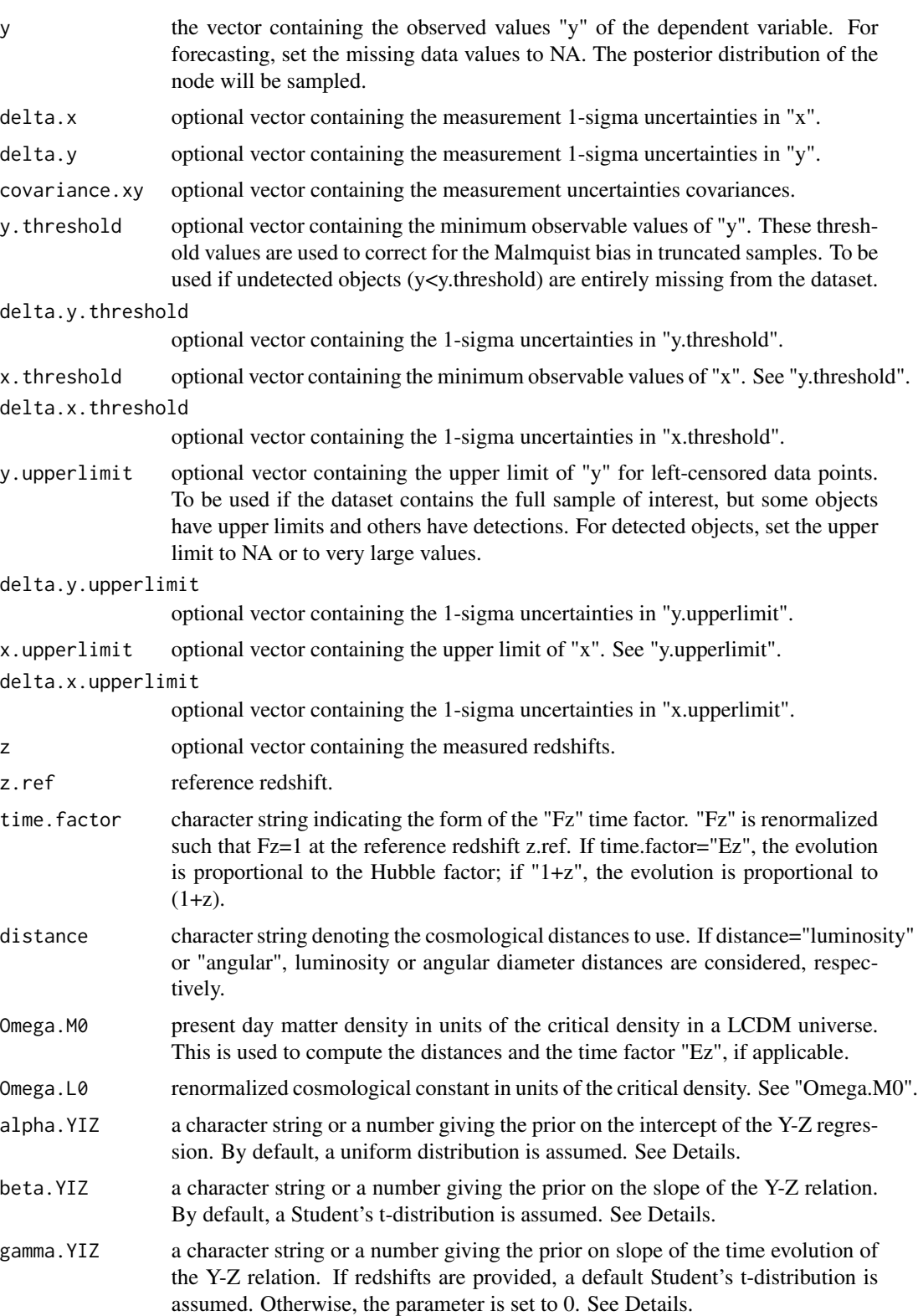

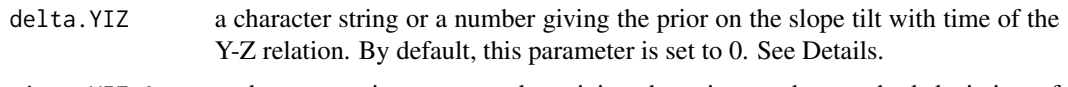

sigma.YIZ.0 a character string or a number giving the prior on the standard deviation of the intrinsic scatter of the Y-Z relation at z.ref. By default, the precision, i.e., sigma.YIZ.0^-2, is assumed to follow a Gamma distribution. See Details.

gamma.sigma.YIZ.Fz

a character string or a number giving the prior on the evolution with "Fz" of the scatter sigma.YIZ. See Details. By default, this parameter is set to 0. See Details.

gamma.sigma.YIZ.D

a character string or a number giving the prior on the evolution with the distance "D" of the scatter sigma.YIZ. By default, a delta prior is assumed and the parameter is set to 0. See Details.

- alpha.XIZ a character string or a number giving the prior on the intercept of the X-Z relation. By default, this parameter is set to 0. See Details.
- beta.XIZ a character string or a number giving the prior on the slope of the X-Z relation. By default, this parameter is fixed to 1. See Details.
- gamma.XIZ a character string or a number giving the prior on the slope of the time evolution of the X-Z relation. By default, this parameter is set to 0. See Details.
- delta.XIZ a character string or a number giving the prior on the slope tilt with time of the X-Z relation. By default, this parameter is set to 0. See Details.
- sigma.XIZ.0 a character string or a number giving the prior on the standard deviation of the intrinsic scatter of the X-Z relation at z.ref. By default, this parameter is set to 0. See Details.

gamma.sigma.XIZ.Fz

a character string or a number giving the prior on the evolution with "Fz" of the scatter sigma.XIZ. By default, this parameter is set to 0. See Details.

gamma.sigma.XIZ.D

a character string or a number giving the prior on the evolution with the distance "D" of the scatter sigma.XIZ. By default, a delta prior is assumed and the parameter is set to 0. See Details.

rho.XYIZ.0 a character string or a number giving the prior on the correlation between the intrinsic scatters at z.ref. By default, this parameter is set to 0. See Details.

gamma.rho.XYIZ.Fz

a character string or a number giving the prior on the evolution with "Fz" of the scatter-correlation rho.XYIZ. By default, this parameter is set to 0. See Details.

gamma.rho.XYIZ.D

a character string or a number giving the prior on the evolution with the distance "D" of the scatter-correlation rho.XYIZ. By default, a delta prior is assumed and the parameter is set to 0. See Details.

- n.mixture the number of Gaussian distributions in the mixture modelling the Z-distribution p(Z). See Details.
- pi the prior on the probability coefficients of the mixture components. By default, a Dirichelet distribution is assumed. See Details.

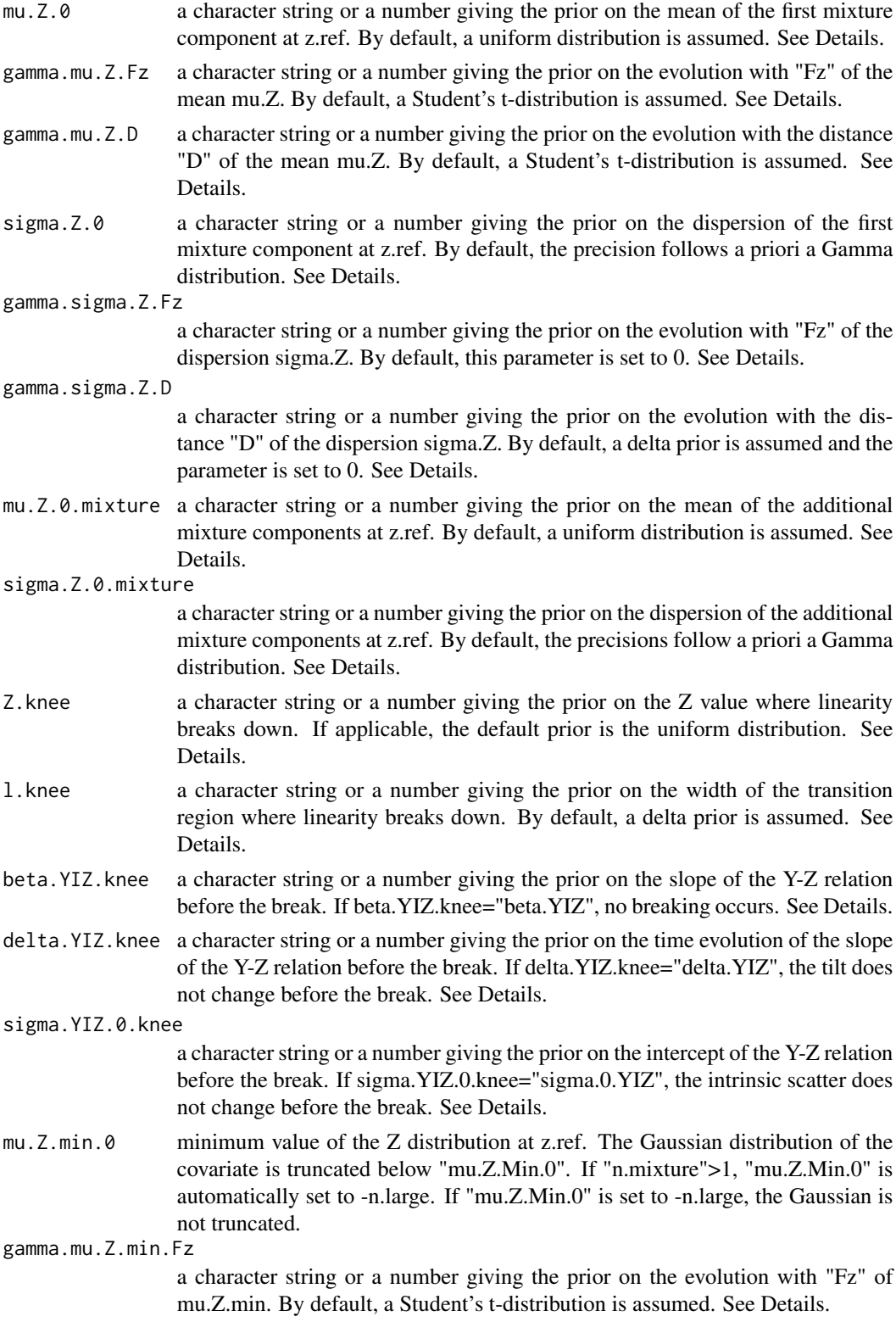

<span id="page-7-0"></span>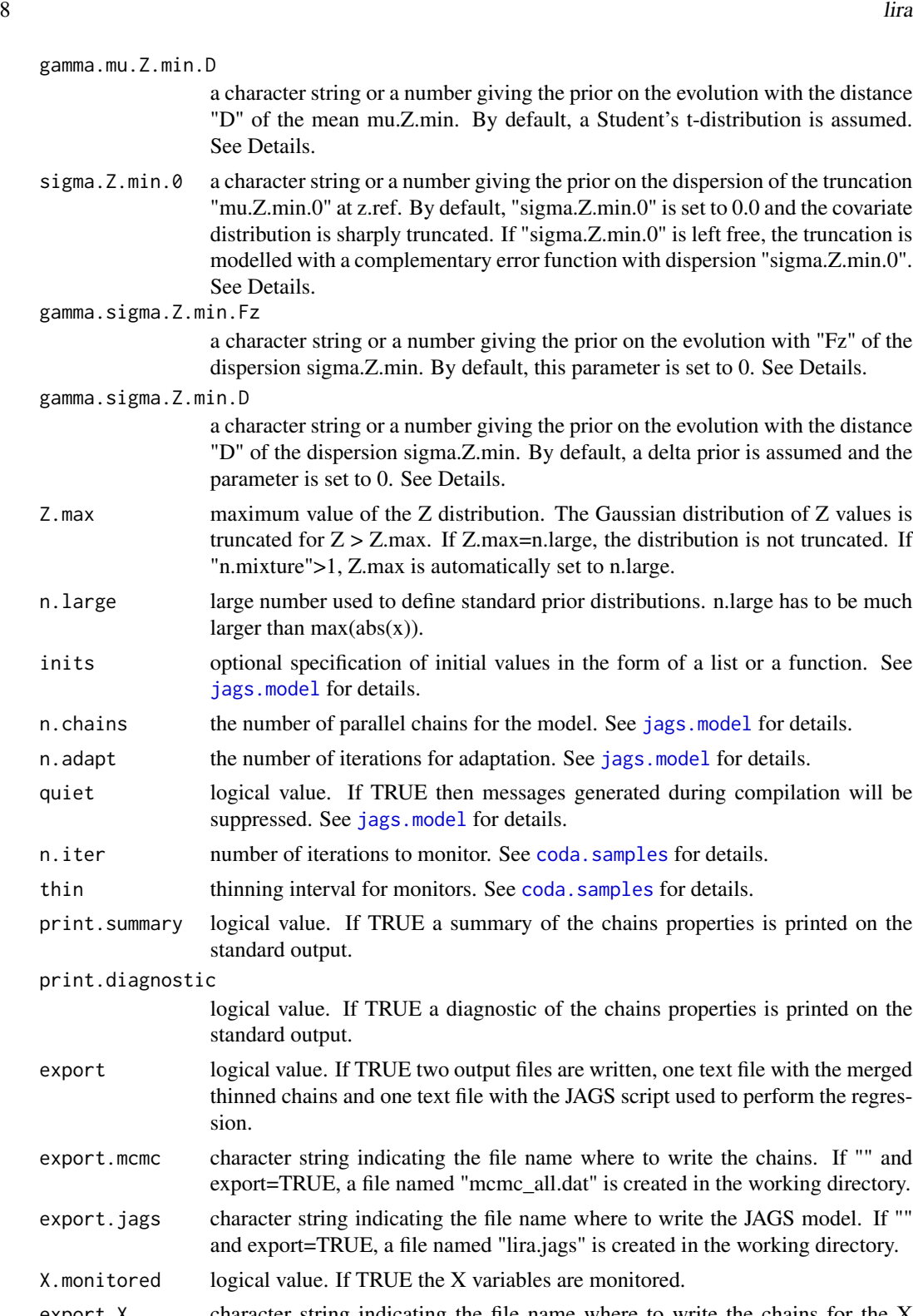

export.X character string indicating the file name where to write the chains for the X variables. If "", there is no export.

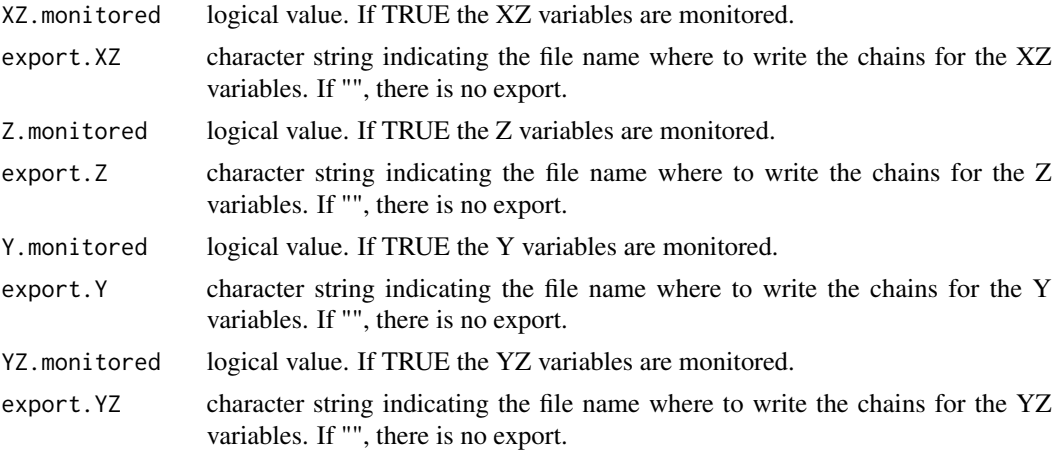

## Details

The linear regression assumes:

 $Y = alpha.YIZ + beta.YIZ*Z + gamma.YIZ*T + delta.YIZ*T*Z + -sigma.YIZ,$ 

where  $T = log10(Fz)$ , alpha.YIZ is the intercept, beta.YIZ is the slope, gamma.YIZ is the timeevolution of the normalization, delta.YIZ is the time evolution of the slope, and sigma.YIZ is the time dependent dispersion of the normally-distributed intrinsic scatter. 'Fz' is the time factor. If the covariate variable "Z" cannot be mesured, we may consider X as a scattered proxy of Z,

 $X = alpha.XIZ + beta.XIZ^*Z + gamma.XIZ^*T + delta.XIZ^*T^*Z + -sigma.XIZ.$ 

The input parameters x and y are the measured values of X and Y, respectively. The values delta.x and delta.x are the 1-sigma uncertainties,

 $x = X + \text{delta}.x$ ,

 $y = Y +$ - delta.y.

The measurement error covariances is covariance.xy.

The scatters sigma.YIZ and sigma.XIZ evolve with time as

sigma.YIZ = sigma.YIZ.0\*(Fz^gamma.sigma.YIZ.Fz)\*(D^gamma.sigma.YIZ.D),

sigma.XIZ = sigma.XIZ.0\*(Fz^gamma.sigma.XIZ.Fz)\*(D^gamma.sigma.XIZ.D),

where D is the normalized cosmological distance. The scatters sigma.YIZ and sigma.XIZ may be correlated, with correlation

rho.XYIZ = rho.XYIZ.0\*(Fz^gamma.rho.XYIZ.Fz)\*(D^gamma.rho.XYIZ.D).

The intrinsic distribution of Z is modelled as a mixture of normal distributions. The mean and the dispersion of the first component evolve as

mu.Z = mu.Z. $0 + \text{gamma.mu.Z}$ .D\*log10(D) + gamma.mu.Z.Fz\*T,

 $sigma.Z = sigma.Z.0*(Fz'gamma.sigma.sigma.Z.Fz)*(D'gamma.sigma.S,D).$ 

When modeled as a single Gaussian, the distribution of the covariate can be truncated at low values with a complementary error function centered on

mu.Z.min = mu.Z.min. $0 + \text{gamma.mu.Z.min.D*log10}(D) + \text{gamma.mu.Z.min.Fz*T}$ 

and with dispersion

sigma.Z.min = sigma.Z.min.0\*(Fz^gamma.sigma.Z.min.Fz)\*(D^gamma.sigma.Z.min.D). By default, the distribution is not truncated.

At the high values end, the distribution can be truncated with an hard cut at Z.max. By default, the distribution is not truncated.

Breaking of the linearity is allowed too. At Z.knee, the linear relation abruptly changes to

 $Y = \text{alpha.YIZ,knee} + \text{beta.YIZ.knee*Z} + \text{gamma.YIZ.knee*T} + \text{delta.YIZ.knee*Z*T} + \text{sigma.YIZ.l.}$ 

The transiction function is

 $f$ knee=  $1/(1+exp((Z-Zknee)/lknee))$ ,

where lknee is the transition length.

Priors on regression parameters can be expressed either as numbers or as character strings. If numbers, delta priors are adopted, the parameters are fixed to the input values, and they are fixed during the the regression. If strings, the prior distribution of the parameter is modeled after the argument. The syntax follows JAGS, see the JAGS user manual at [http://sourceforge.net/projects/](http://sourceforge.net/projects/mcmc-jags/files/Manuals/) [mcmc-jags/files/Manuals/](http://sourceforge.net/projects/mcmc-jags/files/Manuals/) for the complete list of distributions. The following shortcuts can be used: "dt" for the Student's" t-distribution " $dt(0,1,1)$ ", "dgamma" for the gamma distribution "dgamma(1.0/n.large,1.0/n.large)"; "dunif" for the uniform distribution "dunif(-n.large,n.large)". The distribution "prec.dgamma" is only applicable to dispersions and standard deviations. It means that the precision, i.e., the inverse of the variance, follows a "dgamma" distribution. "ddirch" is the Dirichlet distribution "ddirch(alpha)", with alpha= $c(1,..,1)$ .

If beta.YIZ.knee="beta.YIZ", no breaking occurs. Any prior on delta.YIZ.knee or sigma.YIZ.0.knee is superseded, and the conditions delta.YIZ.knee="delta.YIZ" and sigma.YIZ.knee="sigma.YIZ" are assumed.

If redshifts are not provided, all gamma and delta parameters are set to 0.

## Value

lira return a LIST

first component

A data frame containing the merged chains of all parameters.

second component

An mcmc.list object containing the MCMC chains of the regression parameters.

## Warning

The dependence packages do not include a copy of the JAGS library, which must be installed separately. For instructions on downloading JAGS, see <http://mcmc-jags.sourceforge.net>. C++ compilers are also needed.

## Note

The vectors x and y can contain missing values NA. The posterior distribution for the corresponding nodes, i.e. the statistical relations, is sampled. Missing values are best suited to the y vector. The samples at the NA locations in the response vector are samples from the posterior predictive distribution and can be summarized just like other model parameters. They can be used to forecast the missing data.

## <span id="page-10-0"></span>Author(s)

Mauro Sereno <mauro.sereno@oabo.inaf.it>

## References

Sereno M., "A Bayesian approach to linear regression in astronomy" (2016), MNRAS 455, 2149- 2162; electronic version at <http://adsabs.harvard.edu/abs/2016MNRAS.455.2149S>.

Sereno M., Ettori S., "CoMaLit-V. Mass forecasting with proxies. Method and application to weak lensing calibrated samples" (2017), MNRAS 468, 3322; electronic version at [http://adsabs.](http://adsabs.harvard.edu/abs/2017MNRAS.468.3322S) [harvard.edu/abs/2017MNRAS.468.3322S](http://adsabs.harvard.edu/abs/2017MNRAS.468.3322S).

Preprints at <http://pico.oabo.inaf.it/~sereno/LIRA/>.

## See Also

See also [distance.LCDM](#page-1-1), [Hubble.LCDM](#page-2-1), [jags.model](#page-0-0), [coda.samples](#page-0-0).

## Examples

```
## EXAMPLE 1
## sample length
n.sample < -20# intrinsic p(Z) distribution of the independet variable
mu.Z.0 <- 0.0; sigma.Z.0 <- 1.0;
Z \leq rnorm(n.sample, mean = mu.Z.0, sd = sigma.Z.0)
# X is unscattered
X \le -Z# observational uncertainties in X
delta.x.sd \leq -0.04delta.x <- rnorm(n.sample, sd = delta.x.sd)
x < - X + delta.x# scaling relation Y-Z
alpha.YIZ <- 0.0; beta.YIZ <- 1.0; sigma.YIZ.0 <- 0.1;
# dependent variable
Y <- alpha.YIZ + beta.YIZ*Z + rnorm(n.sample, sd = sigma.YIZ.0)
# observational uncertainties in Y
delta.y.sd <-0.05delta.y <- rnorm(n.sample, sd = delta.y.sd)
y \leftarrow Y + delta.ydata.all <- data.frame(x=x, y=y, delta.x=delta.x.sd, delta.y=delta.y.sd)
# regression
samples <- lira(x, y, delta.x=delta.x, delta.y=delta.y, n.adapt=100, n.iter=1000)
## EXAMPLE 2
## Malmquist bias: only objects with y > y.th are selected.
y.th < -0.5# the sample is truncated
data.sel <- data.all[which(data.all$y>y.th),]
n.sel <- nrow(data.sel)
# regression
samples.MB <- lira(data.sel$x, data.sel$y, data.sel$delta.x, data.sel$delta.y,
y.threshold = rep(y.th,n.sel), n.adapt=100, n.iter=1000, print.summary=FALSE)
```

```
## EXAMPLE 3
## Upper limits: objects with y < y.th are left-censored
# censoring
data.ul <- data.all
index.ul <- which(data.ul$y<y.th)
data.ul[index.ul,]$y <- NA
data.ul[index.ul,]$delta.y <- 2
# upper limits for undetected (detected) objects are set to the threshold value (NA).
y.upperlimit <- rep(NA, n.sample)
y.upperlimit[index.ul] <- y.th
# the regression recovers the parameters of the scaling relation and
# forecasts the Y-values of the censored objects.
samples.UL <- lira(data.ul$x, data.ul$y, data.ul$delta.x, data.ul$delta.y,
y.upperlimit = y.upperlimit, n.adapt=100, n.iter=1000, Y.monitored=TRUE)
```
## Further examples can be found at http://pico.oabo.inaf.it/~sereno/LIRA/.

# <span id="page-12-0"></span>Index

∗Topic cosmology distance.LCDM, [2](#page-1-0) Hubble.LCDM, [3](#page-2-0) ∗Topic models lira, [4](#page-3-0) ∗Topic multivariate lira, [4](#page-3-0) ∗Topic regression lira, [4](#page-3-0) coda.samples, *[8](#page-7-0)*, *[11](#page-10-0)* distance.LCDM, [2,](#page-1-0) *[11](#page-10-0)*

Hubble.LCDM, *[2,](#page-1-0) [3](#page-2-0)*, [3,](#page-2-0) *[11](#page-10-0)*

jags.model, *[8](#page-7-0)*, *[11](#page-10-0)*

lira, [4](#page-3-0)